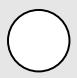

C aque année, la réglementation impose aux bailleurs sociaux de vérifier la situation de leurs locataires par rapport aux plafonds de ressources. Il s'agit de l'enquête sur le Supplément de Loyer de Solidarité (SLS).

## **3 4**

## *YRWUHLGHQWL¿DQW* **3**

votre identifiant se trouve dans le courrier enquête reçu

## YRWUHPRWGHSDVH **4**

pour sécuriser votre accès, le mot-de-passe se trouve dans le courrier enquête reçu

Puis cliquez sur « Se connecter ».